## ПОРАДИ ЕФЕКТИВНОГО ОНЛАЙН ПОШУКУ

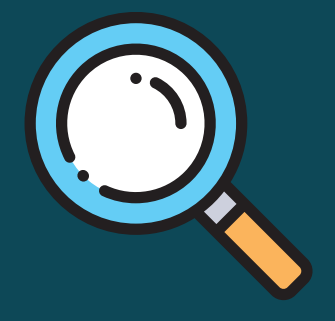

Розроблено в рамках проекту «Вивчай та розрізняй: інфо-медійна грамотність», що виконують міжнародна організація IREX та її українські партнери: МБФ «Академія української преси» і StopFake, Державного департаменту США та Міністерства закордонних справ і справ Співдружності націй Великої Британії.

**Приклад:** При використанні для пошуку слова «музеї» ви одержите інформацію про різні музеї в різних місцях. При використанні для пошуку слів «історичний музей у Києві» ви одержите точніші результати про музеї відповідної тематики та в певному місті.

**Приклад:** Якщо ви зробили спробу знайти «рідкісні коти», однак не знайшли те, що шукали, спробуйте використати слова «екзотичні коти», «рідкісні породи котів» або «екзотичні породи котів».

**Використовцйте** конкретні описові ключові слова для звуження пошуку та одержання точніших результатів.

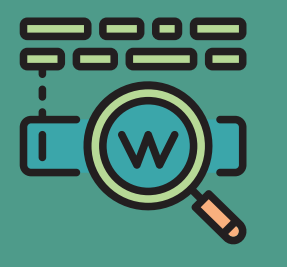

**Приклад:** Якщо хочете знайти цитату, в якій пропущене слово, наприклад «не все те золото, що блищить», то використовуйте «\*» (зірочку), на місці пропущенного слова: «не все те \*, що блищить»;

Якщо вам необхідна інформація про резиденцію президента, використовуйте словосполучення «Білий дім», а не «білий дім».

Якщо поєднати слова «&» (амперсандом), пошукова система знайде документи, де ці слова стоять в одному реченні. Наприклад «київська русь&хресна хода»

1 2 3 4 Використовуйте символи: \*, «» та & для виділення конкретних слів або конкретних фраз, які ви шукаєте

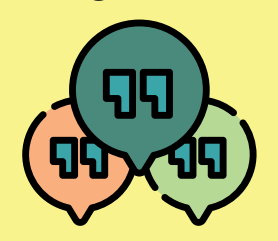

Якщо перша спроба не є результативною, використовуйте синоніми

> **Приклад:** Якщо вам необхідна інформація про швидкість тварини ягуара, але в пошуковій системі ви знаходите інформацію про автомобіль, використовуйте розділовий знак «-». Наприклад: «швидкість ягуара -автомобіль». Таким чином ви будете знаходити інформацію, яка буде стосуватись лише вашого запиту.

## Для пошуку ви можете використовувати два слова одразу, поставивши між ними розділовий знак

 $\langle \langle - \rangle \rangle$ 

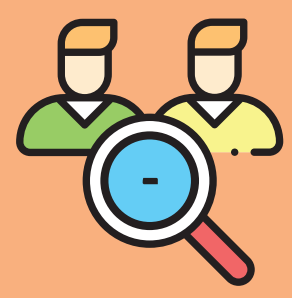

**Приклад:** Якщо ви шукаєте інформацію про музеї і використовуєте сполучення літер .gov як ключове слово, у результатах вашого пошуку будуть веб-сайти державних органів. Якщо ви шукаєте інформацію про музеї та використовуєте сполучення літер .edu як ключове слово, ви одержите інформацію про музеї, що створені в університетах чи інших навчальних установах.

**Приклад:** Велика кількість пошукових систем забезпечують можливість здійснювати пошук виключно зображень, відео, новин, блогів або навіть наукових статей. Інформація з різних джерел допоможе вам розширити ваші знання у будь-якій галузі.

## **Визначте** Визначи в дели в дели в дели в дели в дели в дели в дели в дели в дели в дели в дели в дели в дели в дели в дели в дели в дели в дели в дели в дели в дели в дели в дели в дели в дели в дели в дели в дели в дели Пошук і зосередження уваги на типах доменів URL

**Приклад:** Хештеги допомагають знайти інформації з різних сфер та джерел, забезпечують швидкий пошук по темам, що цікавлять

**Приклад:** пошукові системи забезпечать вам можливість доступу до великої бази даних інформації в мережі інтернет! Не дивіться на перші результати і не використовуйте лише відомі вам джерела, зокрема Wikipedia. Намагайтесь використовувати якумога більше джерел інформації!

- **Блоги:** думки людей стосовно військової техніки;
- **Відео:** відеоматеріали про військову техніку. Окремі матеріали можуть бути підготовлені будь-якою однією особою, водночас інші можуть створюватися інформаційними агенціями, організаціями чи державними органами;
- **Повини:** останні статті з новинами та історії про військову техніку;
- **Соціальні мережі:** фотографії, пости, посилання на заходи, виставки, новини, що стосуються даної теми

формат інформації, яка вам необхідна

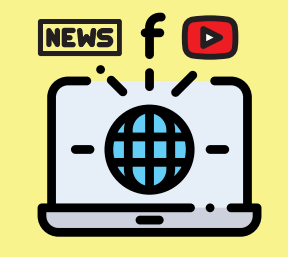

Використовуйте хештеги для пошуку інформації

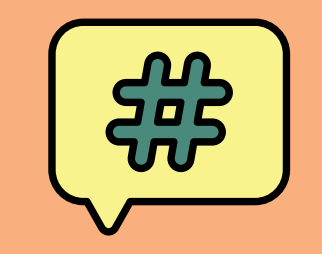

## Використовуйте якомога більше джерел інформації

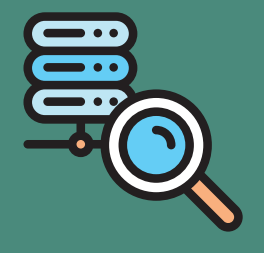

.com = компанія .gov = веб-сайт державного органу .edu = навчальна установа .org = організація

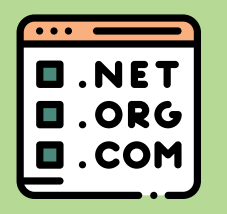

Якщо ви шукаєте інформацію про «військову техніку XX сторіччя», ви одержите цю інформацію у різних аспектах: